Office of the Director of Higher Secondary Education, Housing Board Building, SanthiNagar, Thiruvananthapuram. cgacdhse@gmail.com Ph: 0471 2323198

#### **CG&AC/2097/2018/DHSE Date: 16/07/218**

## **Circular**

#### **Sub***:* **Career Guidance**- **SITAR** – **Special Programme-Photography and Post Production – School level selection of students-Guidelines issued -reg**.

**Ref:** Government Order No. G.O. (Rt) 2200/2018/GI.Edn. Dated: 13/06/2018

Each year Career Guidance and Adolescent Counselling Cell of Department of Higher Secondary Education selects a particular area for providing specialized training to the students for bringing out multifaceted talents of the students. The specialized training will explore the opportunities of career options in selected area. As part of the programme, talented students will be provided opportunity to meet the maestros in the field and visit national level institutes of the selected area.

In the year 2012-13, Theatre was selected for specialized training and 50 students were given opportunity to visit National School of Drama, New Delhi. In the year 2013-14, Short Film was taken as specialized training area and 40 students got the opportunity to visit Film and Television Institute of India, Pune. During the year 2014-15, 40 talented students in the field of designing were given opportunity to visit National Institute of Design, Ahmedabad and in the year 2015-16, 40 students in the field of Media and Information were given opportunity to visit Indian Institute of Mass Communication and Journalism in New Delhi. For the year 2016-17 "Fashion Designing and Apparel Technology" is selected as subject for specialized training the selected students were given opportunity to attend state level & national level camps on National Institute of Fashion Technology, Kannur & Chennai respectively. For the year 2017-18 "**New Media** & **ANIMATION**" was taken as special programme, state level and national level camps were conducted at TOONZ Academy Tvm and National Institute of Design Ahmedabad.

This year "**Photography and Post Production**" is selected as subject for specialized training. Career Guidance and Adolescent Counselling Cell of DHSE has decided to plunge the interested students into this creative area through systematic training and interaction with the maestros. Students who are interested in the field of Photography will be given lessons on basic concepts and guide them to their dream career.

A state level workshop in association with National Institute of Fashion Technology, Kannur for 40 selected students to make them aware in the basic concepts of Photography. The state level camp will be guided by the professionals and experts. Later selected students will be given an opportunity to visit National Institutes in the field and interact with the Experts.

 The Career Guide/Souhrida Co-ordinator and the Principal of all schools are strictly directed to conduct the selection test among First Year students (participation is compulsory from all Govt. / Aided HSS) on the basis on the following guidelines.

# **Picturesque: {pɪktʃəˈrɛsk/}**

## **Preliminary Screening Guidelines Mobile Digital Photography competition**

## **I Participant Guidelines**

1. This screening contest is only open to higher secondary school students pursuing their Plus One. **The theme of the Mobile Digital Photography is - The Hues of life**

2. This is an individual based screening and only entry is permitted per person.

3. The student photographer must be the author of the photograph submitted in his/her/their name.

4. Pictures taken before **10th of July 2018** will not consider for the screening.

5. Pictures must meet the following specifications:

- The image must be taken with a **mobile camera** within the Megapixel range of **10 – 25 MP** Higher or lower resolution images will not be entertained. (SLR camera images or hotshot camera images are not eligible. )
- Submit images with the original pixel size. Do not scale and do not change the resolution.
- Must be submitted in JPEG format

6. The final submitted image file should be named in the name of the concerned student Photographer – with the school name /code

7. The Photograph **must be submitted with an English caption** and the caption should not exceed 10 words.

8. Only single exposure and single frame pictures will be accepted. The following are **not accepted:**

- Multiple exposures, polyptychs (diptychs, triptychs, and so forth).
- Stitched panoramas, either produced in-camera or with image editing software.

9. The content of a picture **must not be altered** by adding, rearranging, reversing, distorting or removing people and/or objects from within the frame.

10. Adjustments of color or conversion to grayscale or any kind of alterations are **not permitted**.

## **II School Guidelines**

- 1. Submission must be taken only in **Digital format specifically in JPEG,** and participant named the image in his/her name, also ensure the submission of the caption without getting jumbled up.
- 2. A school round screening can be done with the available experts and select 10 photographs for upward submission.
- 3. The entries to be listed in the below given format and to be undersigned by the head of the institution.
- 4. The selected 10 pictures in digital format, and the scanned format can be mailed to the given email address.
- 5. The last date of Submission is 23/07/2018
- 6. 14 e-maid id's are generated as follows for schools of 14 districts. Principal of each school should submit the photo to the concerned e-mail id's, details is as shown below.

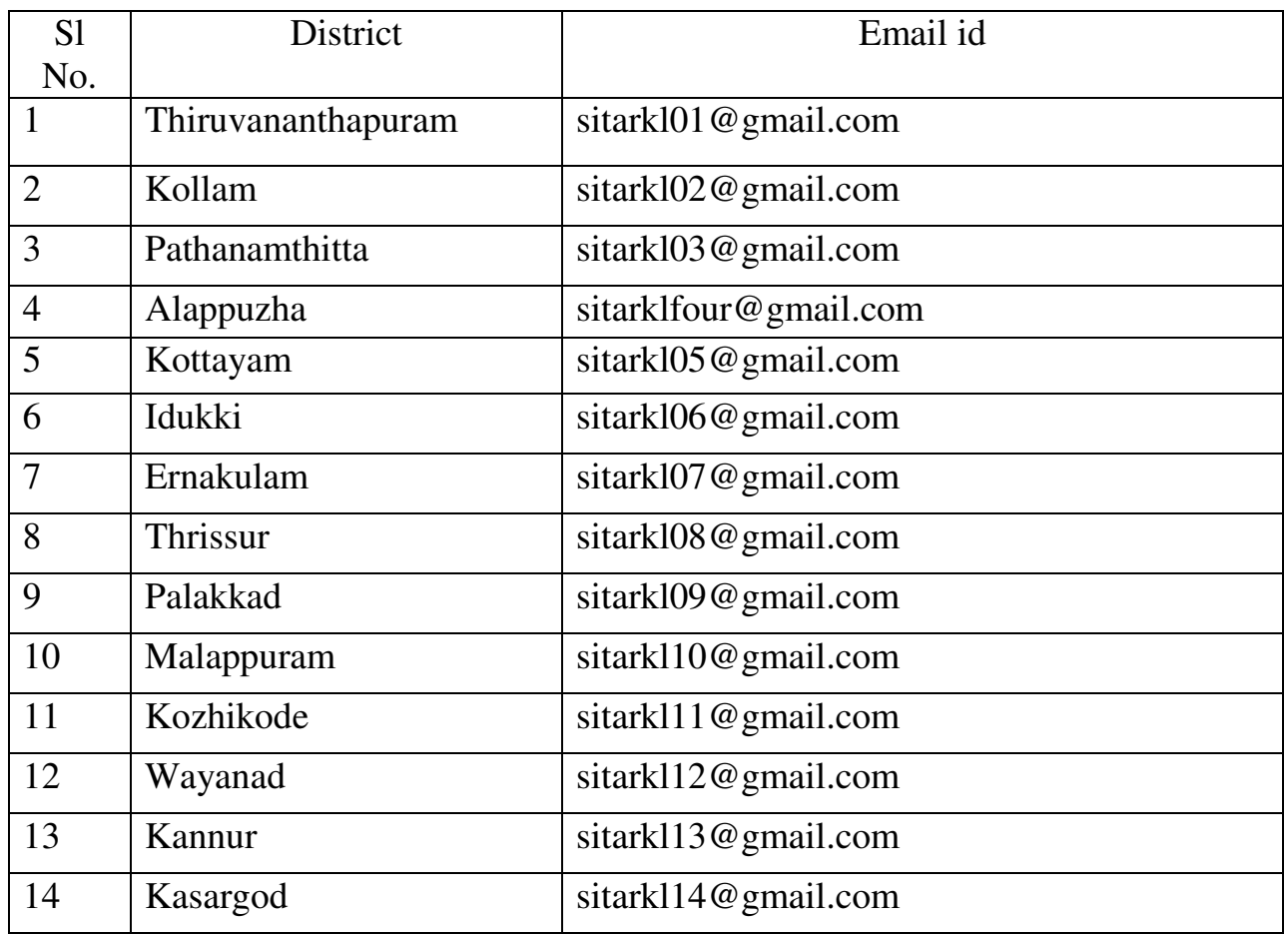

The details regarding the school level selected students will be published in portal, after the completion of selection. The selected student has to appear for the Secondary selection test at district centers at the time of district level test.

*Sd/-* 

*State Co-ordinator*  To, *CG&AC* 

- 1. RDD's .
- 2. All Principals
- 3. Career Guides/Souhrida Co-ordinators

## **Preliminary Submission format**

**Name of the School & code –** 

## **District –**

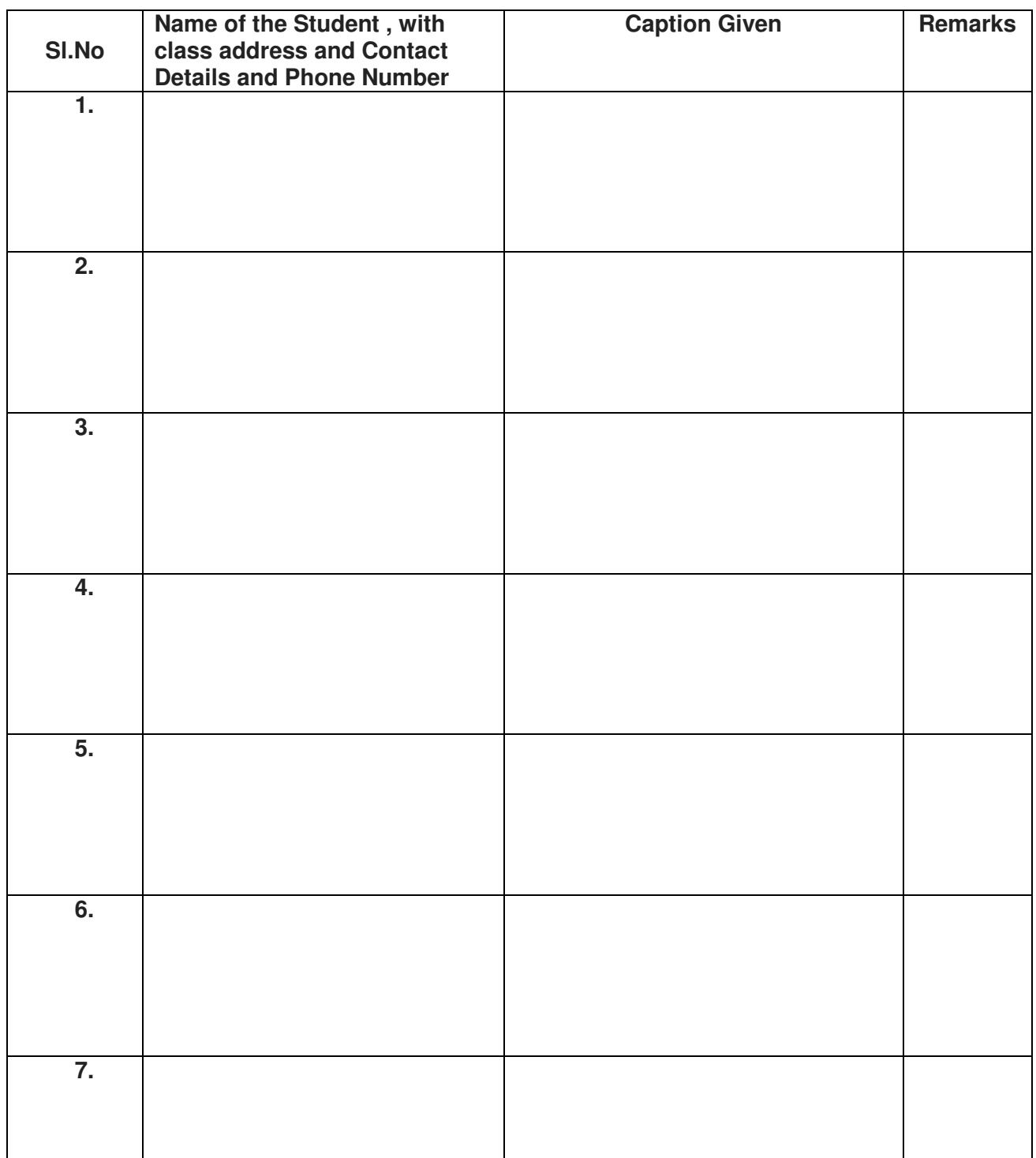

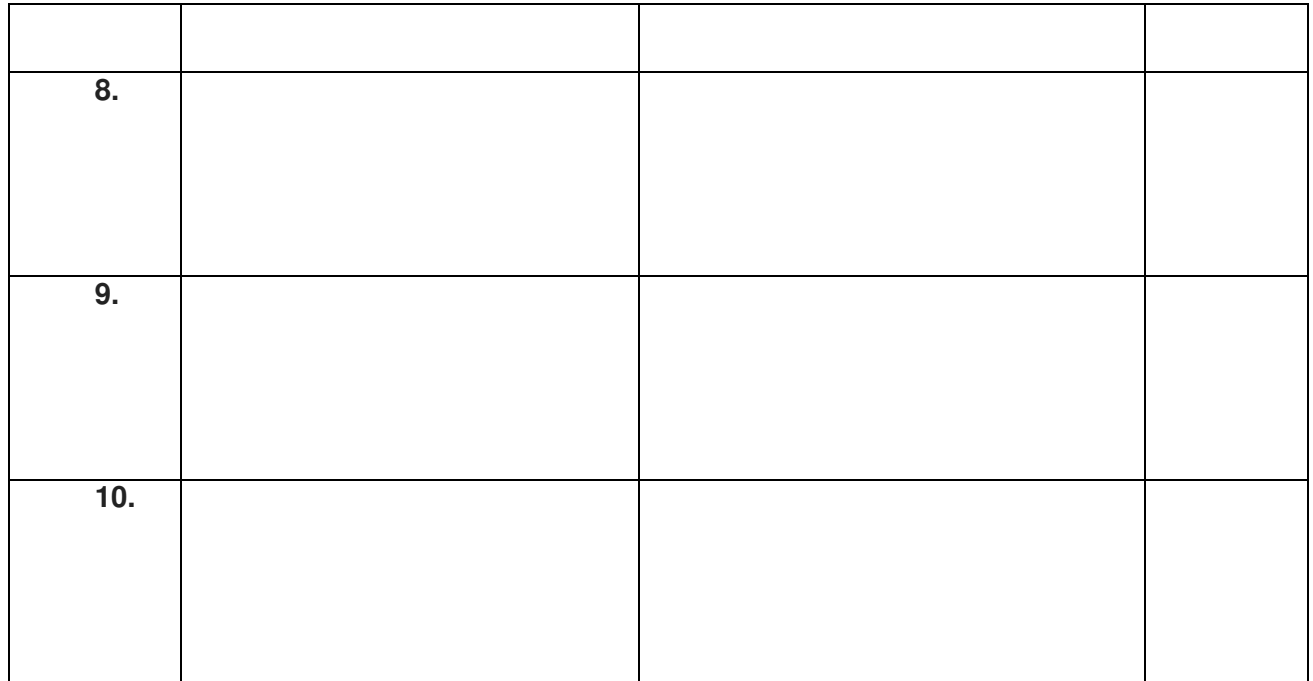

I here with affirm that these are original images clicked by the above-mentioned student

Place & Date Name and Signature of the Head of the

Institution with Stamp